## HALMSTAD UNIVERSITY CISEO SYSTEMS والسورالس

CNAP HALMSTAD - SWEDEN

## **Subnetting**

1. Given a class A network address with of 10.0.0.0 /24 answer the following questions:

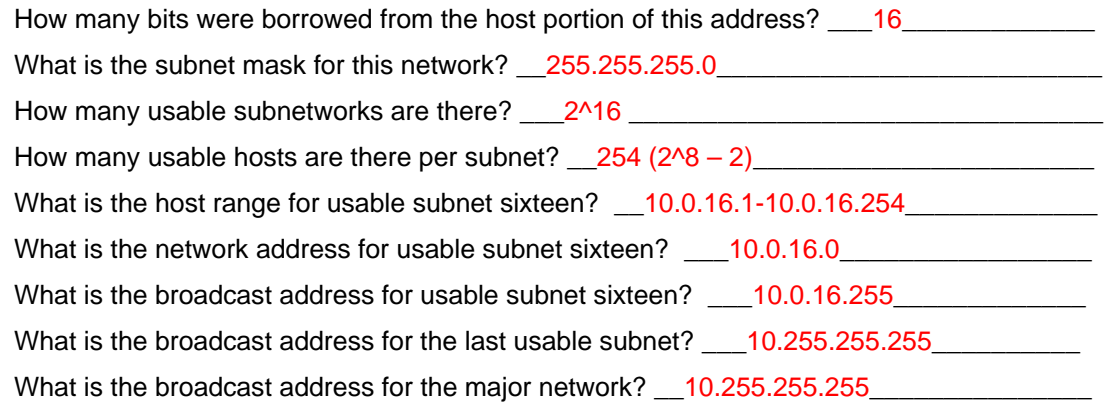

Networking

Academy

2. Develop an IP addressing scheme for the 192.168.2.0 class C address. You must use the appropriate subnet mask to create at least ten subnets, with at least ten hosts on each subnet.

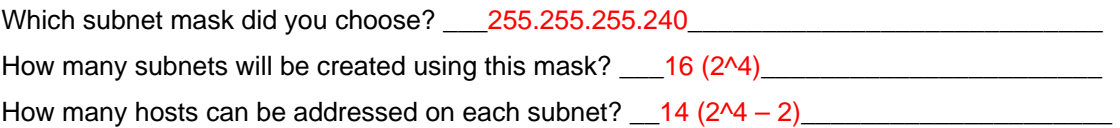

Since you know how many hosts (16) each subnet contains, it is easy to determine the subnet numbers for all of the subnets (start at 0 and add 16).

Complete the table below:

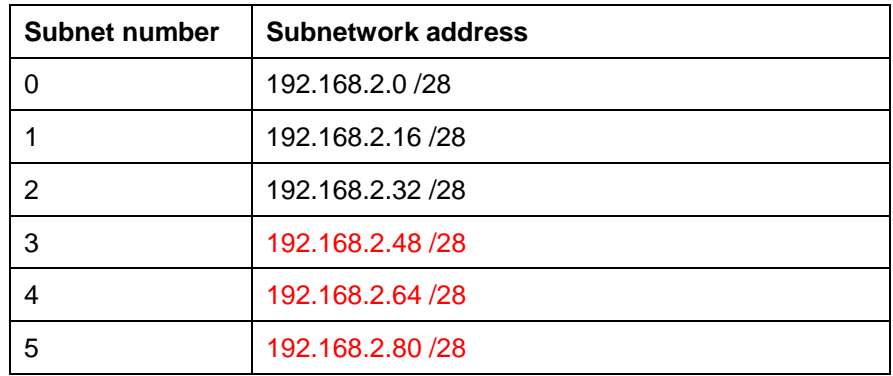

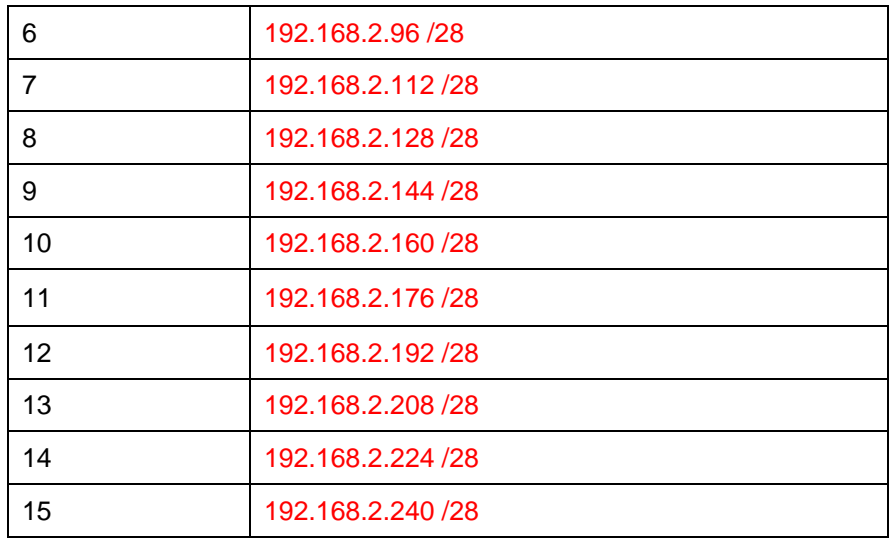

What is the subnetwork number for the fourt subnet? \_\_192.168.2.48\_\_\_\_\_\_\_\_\_\_\_\_\_\_

Remember the fourth subnet created here is labeled subnet 3.

- 3. A company has the class B address 172.16.0.0. The company needs to create a subnetting scheme to provide the following:
	- 36 subnets with at least 100 hosts
	- 24 subnets with at least 255 hosts
	- 10 subnets with at least 50 hosts

It is not necessary to supply an address for the WAN connection, since it is supplied by the Internet service provider.

Answer the following questions:

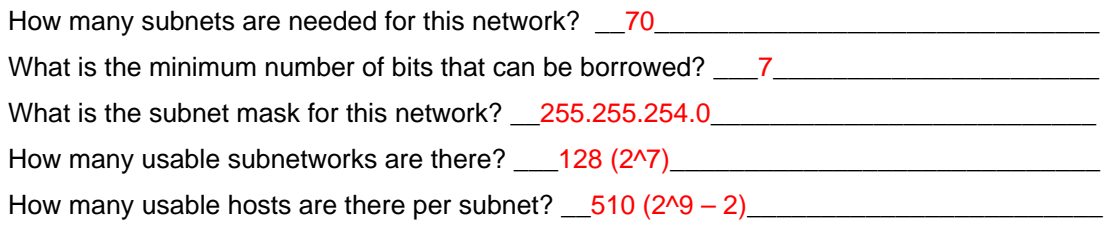

Complete the following chart listing the first three subnets and the last four subnets:

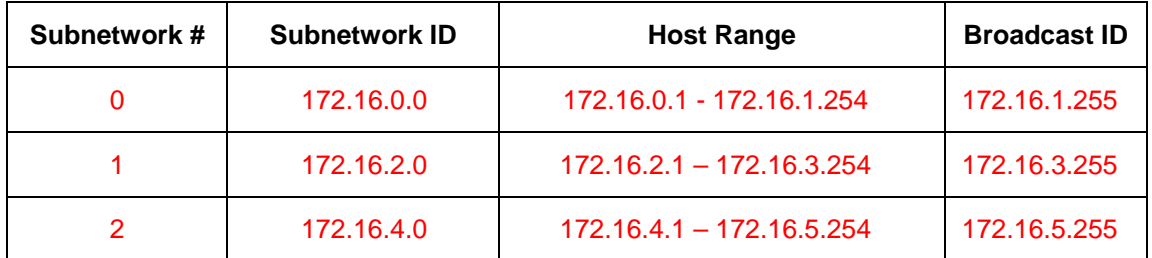

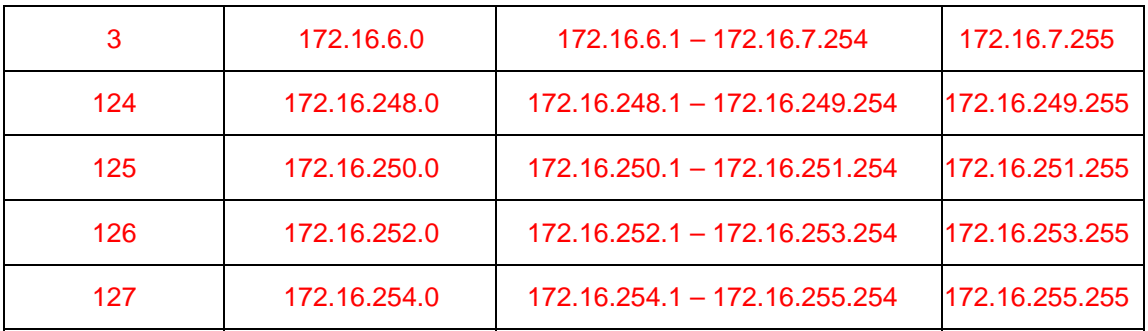

What is the host range for subnet two? \_\_\_172.16.2.1 – 172.16.3.254\_\_\_\_\_\_\_\_\_\_\_\_\_\_ What is the broadcast address for the  $126^{th}$  subnet?  $\underline{\hspace{1cm}}$  172.16.251.255 What is the broadcast address for the major network? \_\_172.16.255.255\_\_\_\_\_\_\_\_\_\_\_